# Семинар №6 Твердотельная электроника

a\_kras@org.miet.ru

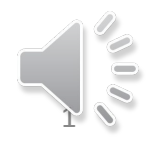

Дано: заданы параметры МДП-структуры:

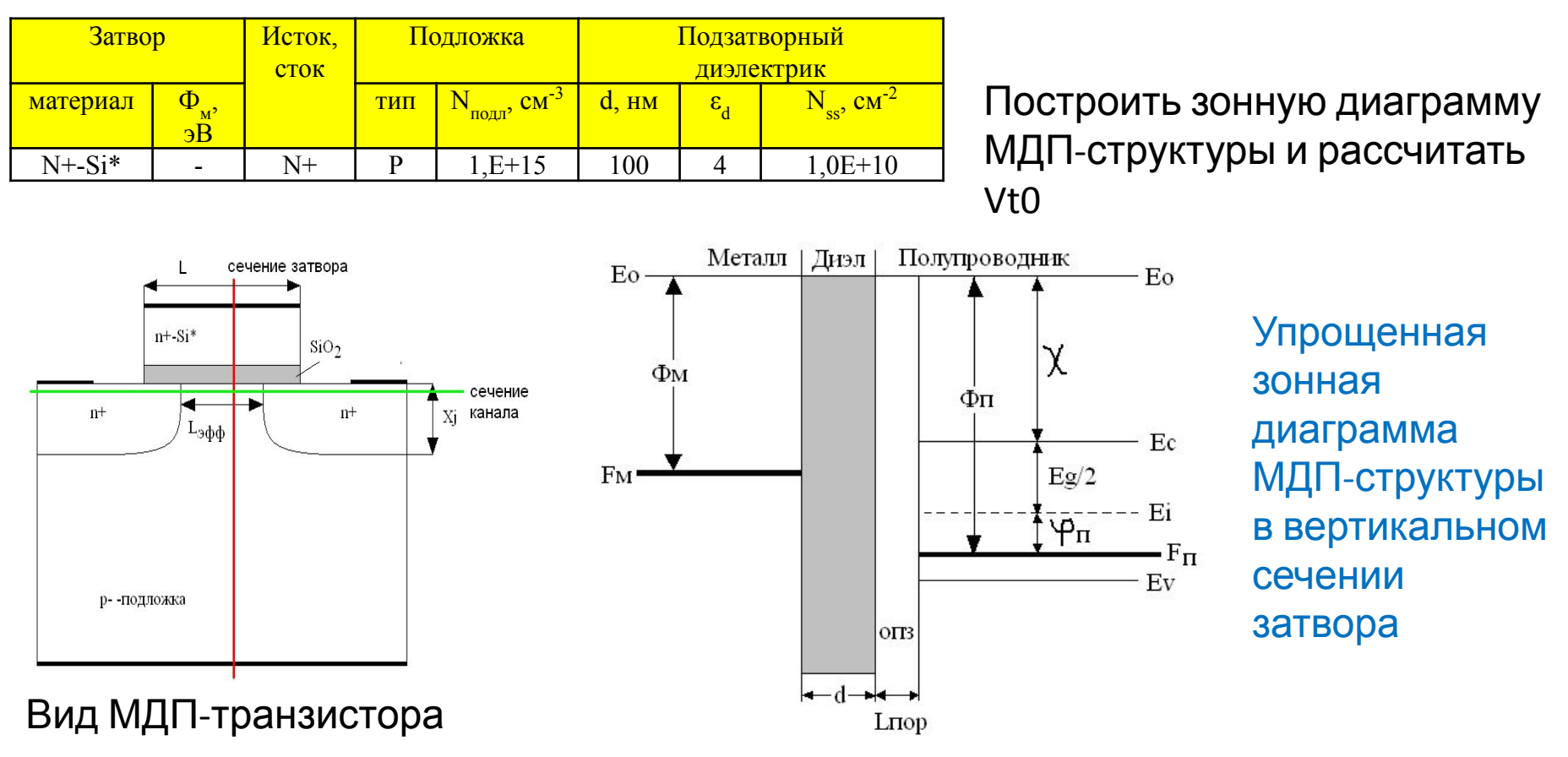

- Ем, Еп - уровни Ферми в затворе и подложке

-Фм=Ео-Fм, Фп=Ео-Fп – работы выхода из затвора и подложки

-Eg=1.12эВ - ширина запрещенной зоны Si

- X=4.05 эВ - сродство к электронам Si

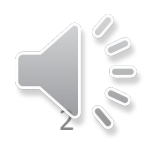

#### Варианты расчета работы выхода из затвора

- Затвор металлический, Фм определяется из справочных данных (4.1 эВ для алюминия)
- Затвор n+-Si\*,  $F_{M} = E_{c}$ ,  $\Phi_{M} = \chi = 4.05$  эВ (сродство к электронам)
- Затвор p+-Si\*, F<sub>м</sub>= E<sub>v</sub>, Ф<sub>м</sub> = χ + E<sub>g</sub> = 4.05 + 1.12 = 5.17 эВ

Варианты расчета работы выхода из

- подложка p-типа, ФПО 14 Авд) + фп (как видно из зонной диаграммы)
- подложка n-типа, Фп =  $x + \text{Eg/2} \varphi$ п;

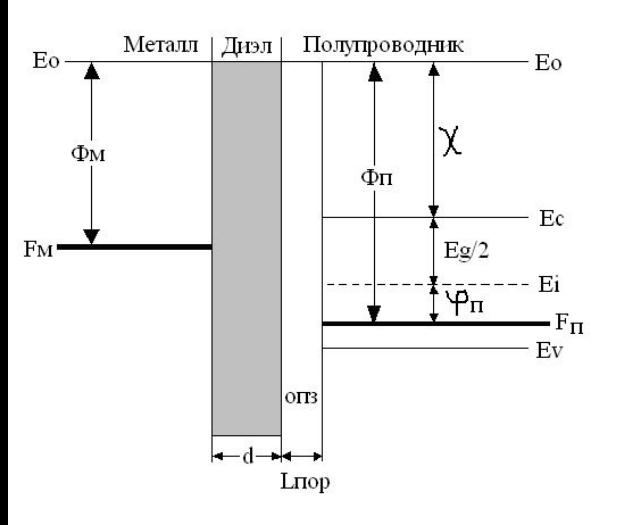

Расчет потенциала подложки Fiп

$$
Fin = \varphi_n = \varphi_t \cdot \ln(\frac{N_n}{n_i}) = 0.0258 \cdot \ln(\frac{10^{15}}{10^{10}}) = 0.29B
$$

Расчет составляющих пороговое напряжение  $E_{mn} = \frac{E_{mn}E}{2} = 4.05 - (4.05 + 0.56 + 0.29) = -0.84B$ 

$$
U_n = \pm 2 \cdot \varphi_n, (+nMOS, -pMOS) = +0.58B
$$

$$
Q_{ss} = e \cdot N_{ss} = 1.6 \cdot 10^{-19} \cdot 10^{10} = 1.6 \cdot 10^{-9} K l / cm^2
$$

$$
l_{t0} = \sqrt{\frac{2 \cdot \varepsilon \varepsilon_0 \cdot 2 \cdot \varphi_n}{e \cdot N_n}} = \sqrt{\frac{2.2 \cdot 10^{-12} \cdot 2 \cdot 0.29}{1.6 \cdot 10^{-19} \cdot 10^{15}}} = 8.9 \cdot 10^{-5} \, \text{cm}
$$

$$
Q_{sn} = -e \cdot N_n \cdot l_{t0} = -1.6 \cdot 10^{-19} \cdot 10^{15} \cdot 8.9 \cdot 10^{-5} = -1.424 \cdot 10^{-8} K \cdot \sqrt{m^2}
$$

#### Расчет составляющих пороговое напряжение

(встроенныи или индуцированный), схематично нарисовать проходную ВАХ такого транзистора (I<sub>c</sub>(U<sub>3и</sub>))

1. Так как подложка р-типа, то транзистор n-канальный

2. Так как Vt0>0 и транзистор nканальный, то канал индуцированный Виды ВАХ:

- **Входная:** IBX(UBX) I3(U3и) Ig(Ugs)  $1.$
- **Выходная: Івых (Uвых) Ic (Ucи) Id (Uds)**  $2.$
- Проходная: Івых(UBX) Ic(U3и) Id(Ugs) Примерный вид проходной ВА 3.

 $\Lambda$  Ic, A 0 Uзи, B Vt0=0.09B nМДПТ

Внести изменения в конструкцию прибора чтобы довести Vt0=+1В

#### Решение:

- 1. Надо увеличить пороговое напряжение  $dV = +1 (0.09) = 0.91B$ .
- 2. В нашем случае затвор сделан из n<sup>+</sup> Si\* и если заменить затвор на p<sup>+</sup> Si\*, то Vt0 увеличится на 1.12В. Vt0=0.09+1.12=1.21В
- 3. Теперь надо уменьшить пороговое напряжение на dV=0.21В Подлегируем поверхность донорами (мелко).

$$
\Delta V_{t0} = -\frac{Q_{sn}}{C_s} = \frac{e \cdot D}{C_s}
$$

Требуемая доза

подлетирования = 0.21.3.54.10<sup>-8</sup> /(1.6.10<sup>-19</sup>) = 4.6.10<sup>10</sup> cm<sup>-2</sup>

 $D = \Lambda N \cdot \Lambda x$  $\Delta N = \frac{D}{\Delta x}$ 

**Следует обратить внимание на выбор ΔX<< l<sub>to</sub> Можно взять ΔX=0.1· l<sub>t0</sub> =8.9e-6 см, тогда ΔN = 5.1·1015 см-3**

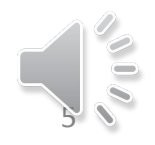

## Дополнительные задания к семинару 6

- 1. Эти задания необязательны
- 2. Нужно в программе Sim1D выполнить расчеты характеристик МОП-структуры
- 3. При выполнении работы рекомендуется изучить **лабораторные работы №7 и № 8** в программе Sim1D в дисциплине МЭТТЭ. (Описание работы выложено в ОРИОКС – МЭТТЭ)

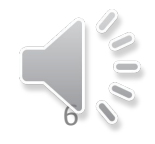